# **SpecWriter Data**

**Form Version:** 9/18/2017 11:52:25 AM **Project Database:** WESSQL6.MEPS\_V2 **Report Type:** Full Detail Language: English

**Spec Label:**

**This is the cover page. Additional contents currently project specific.**

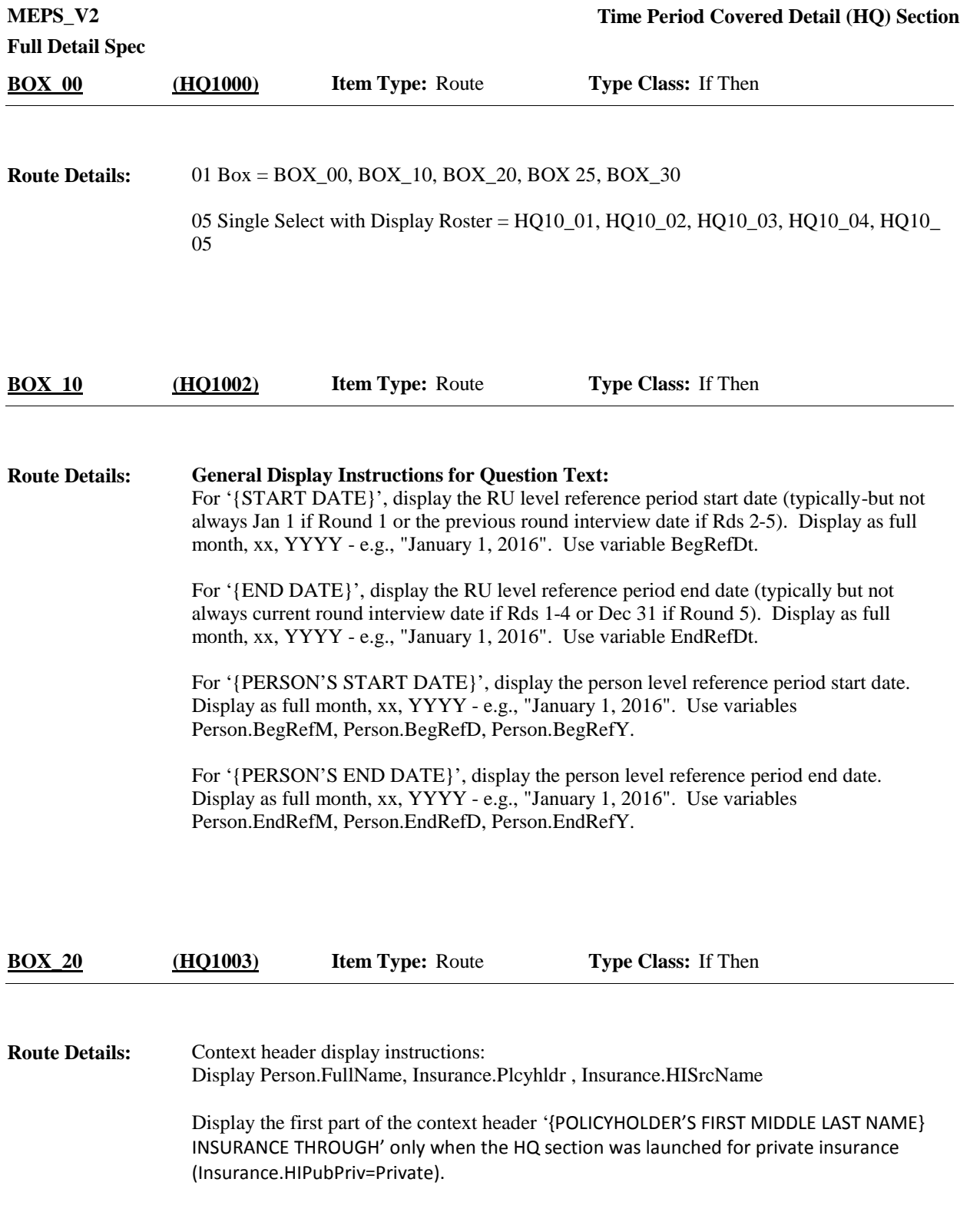

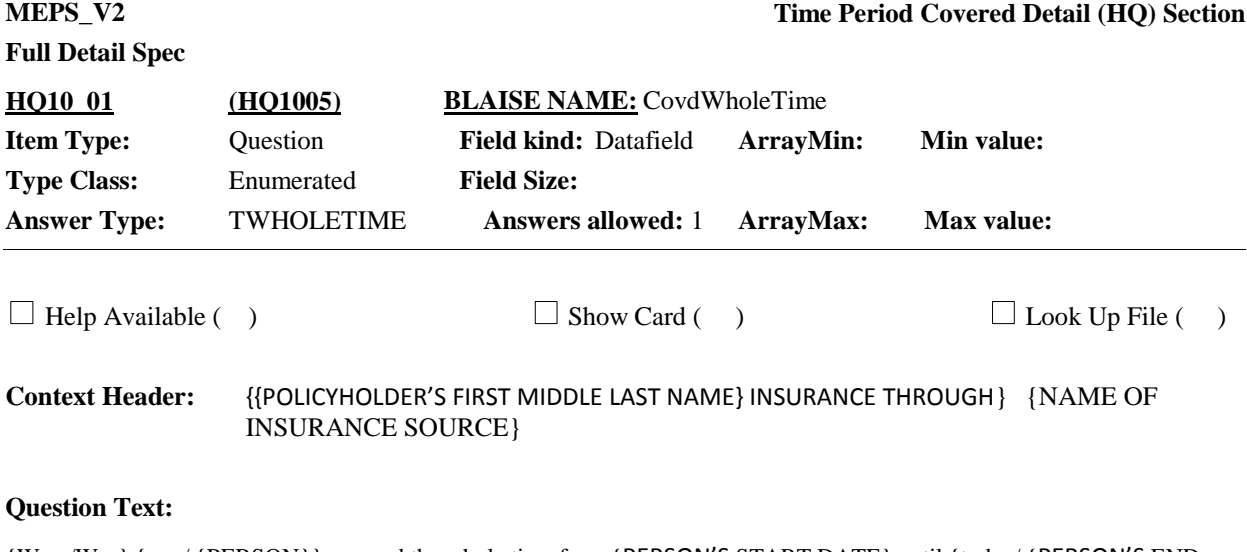

{Were/Was} {you/ {PERSON}} covered the whole time from {PERSON'S START DATE} until {today/ {PERSON'S END DATE}}, or only part of the time?

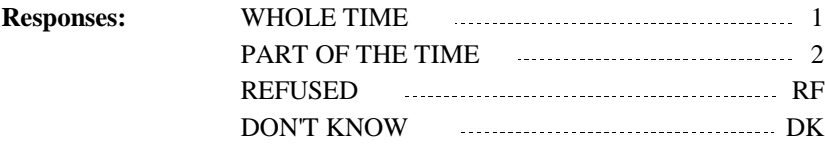

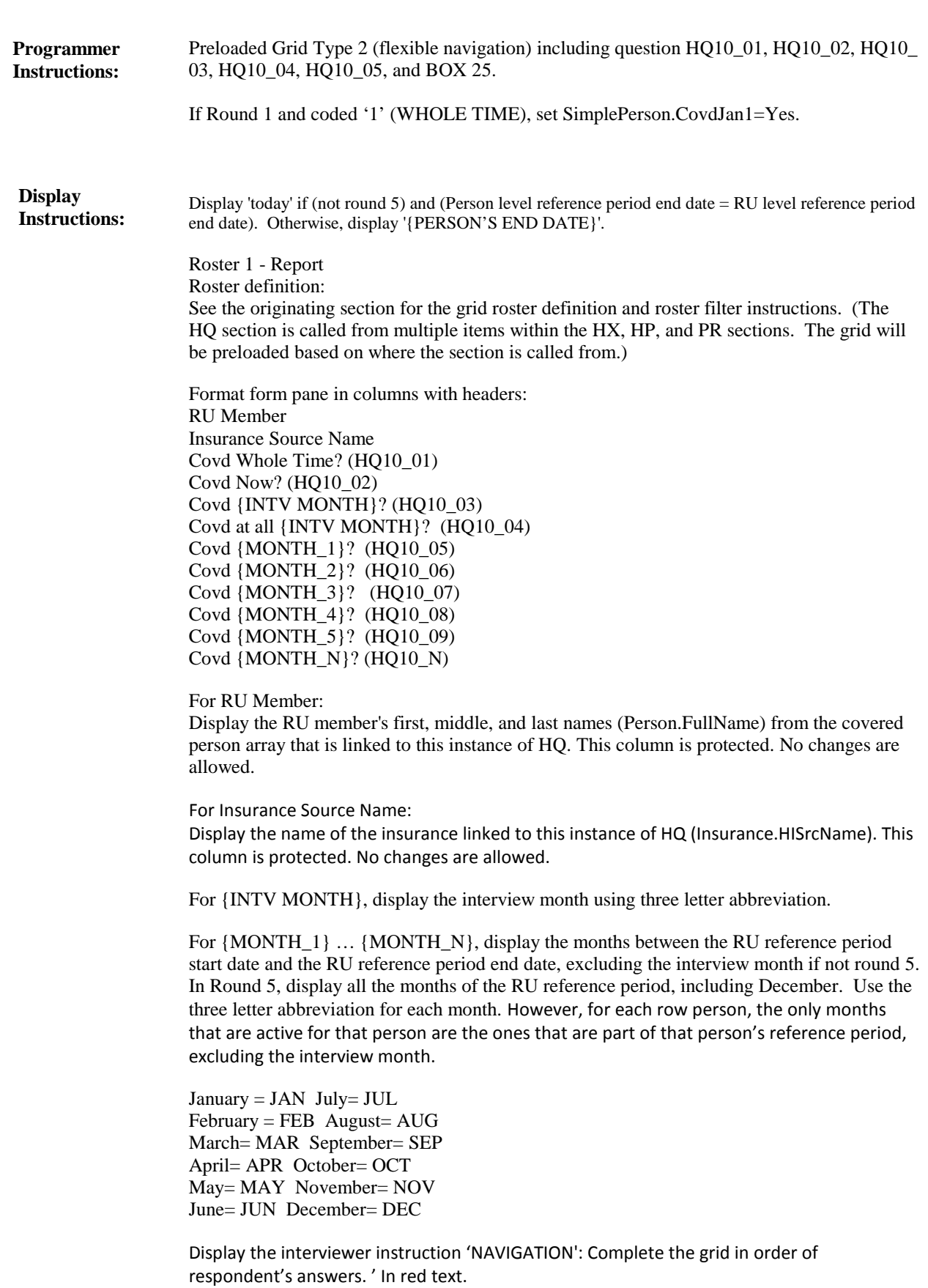

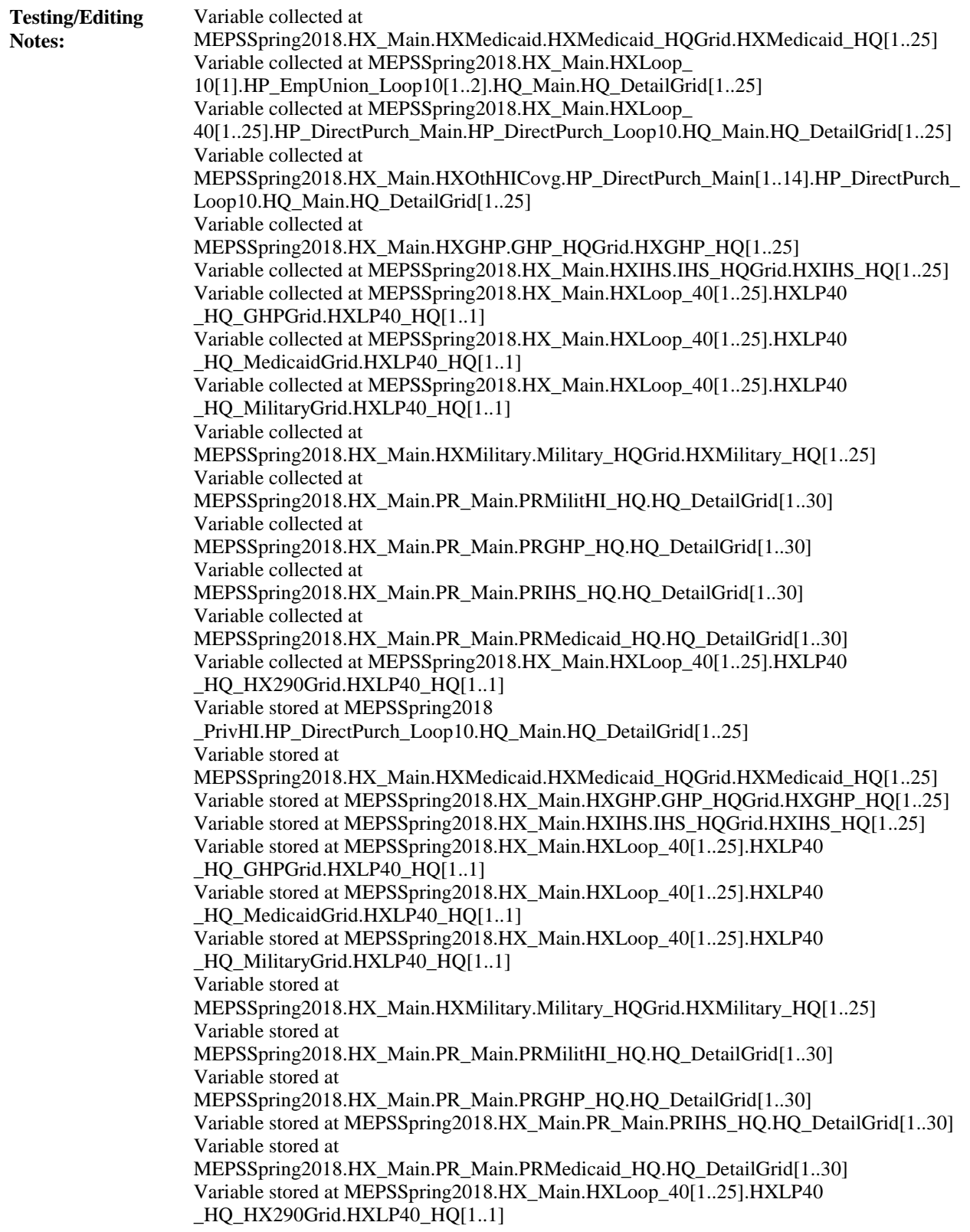

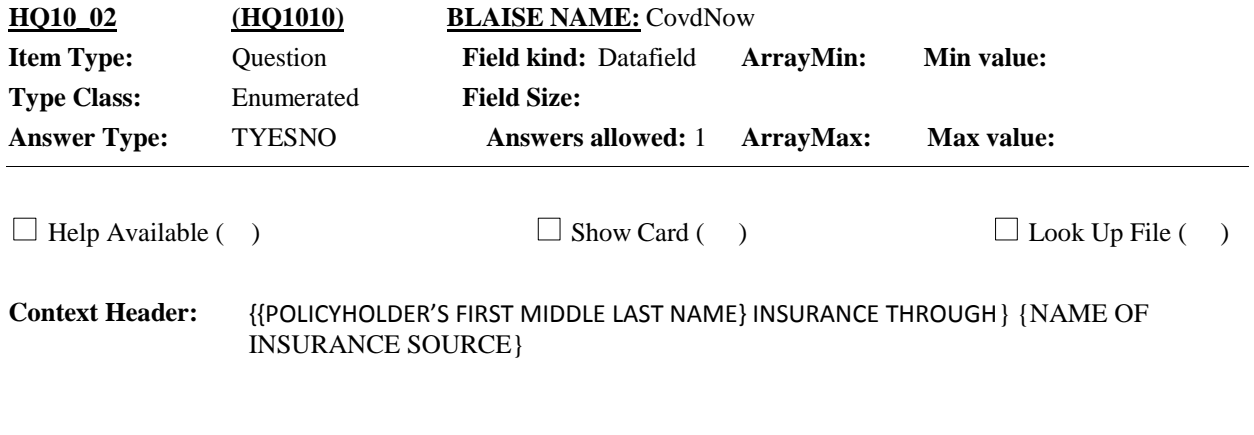

## **Question Text:**

{Are/Is} {you/{PERSON}} covered now?

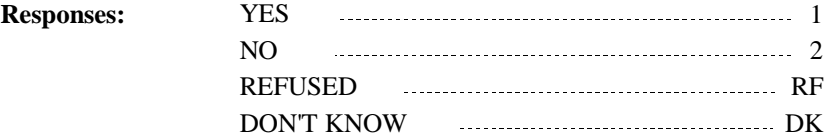

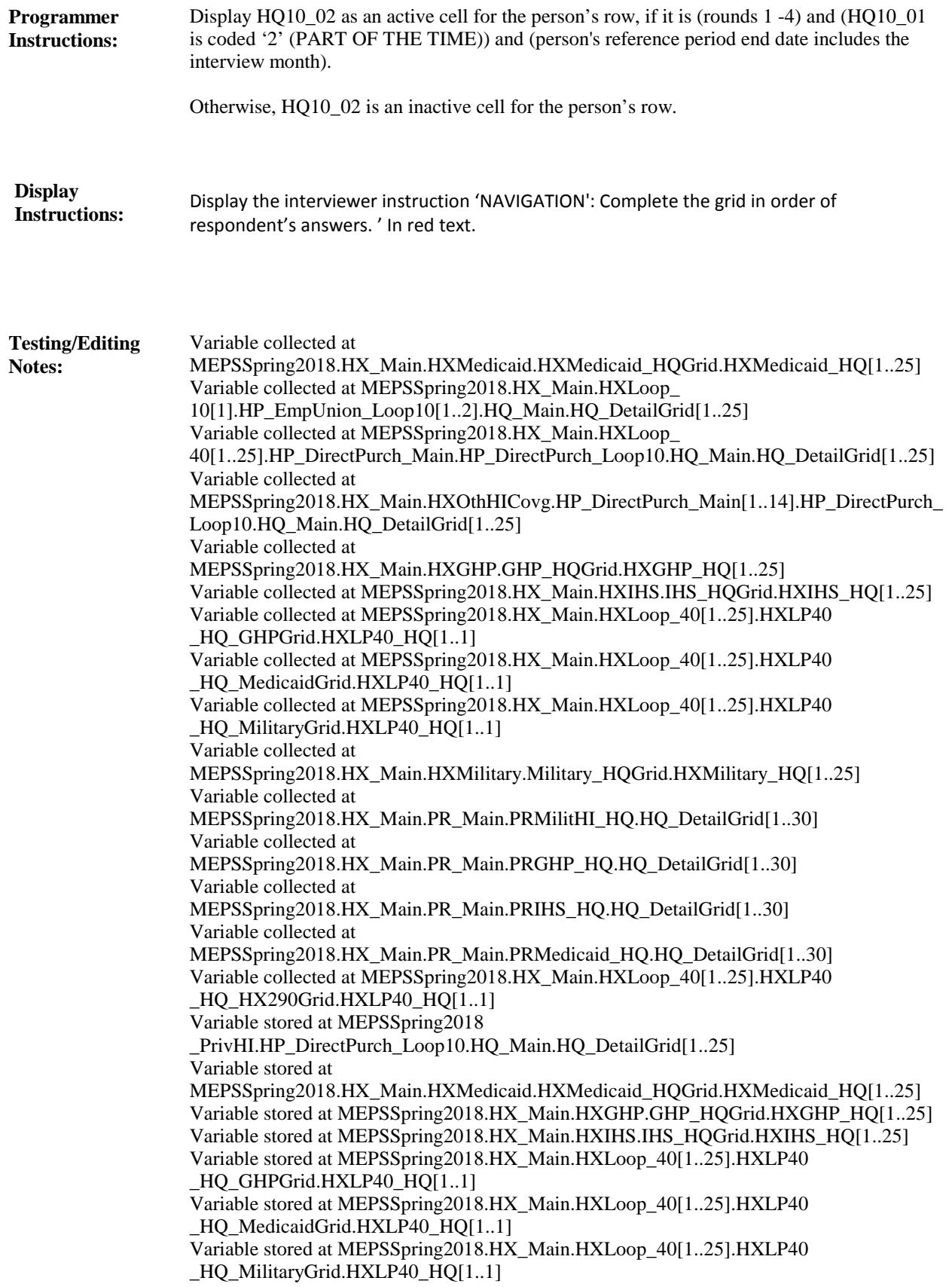

Variable stored at MEPSSpring2018.HX\_Main.HXMilitary.Military\_HQGrid.HXMilitary\_HQ[1..25] Variable stored at MEPSSpring2018.HX\_Main.PR\_Main.PRMilitHI\_HQ.HQ\_DetailGrid[1..30] Variable stored at MEPSSpring2018.HX\_Main.PR\_Main.PRGHP\_HQ.HQ\_DetailGrid[1..30] Variable stored at MEPSSpring2018.HX\_Main.PR\_Main.PRIHS\_HQ.HQ\_DetailGrid[1..30] Variable stored at MEPSSpring2018.HX\_Main.PR\_Main.PRMedicaid\_HO.HO\_DetailGrid[1..30] Variable stored at MEPSSpring2018.HX\_Main.HXLoop\_40[1..25].HXLP40 \_HQ\_HX290Grid.HXLP40\_HQ[1..1]

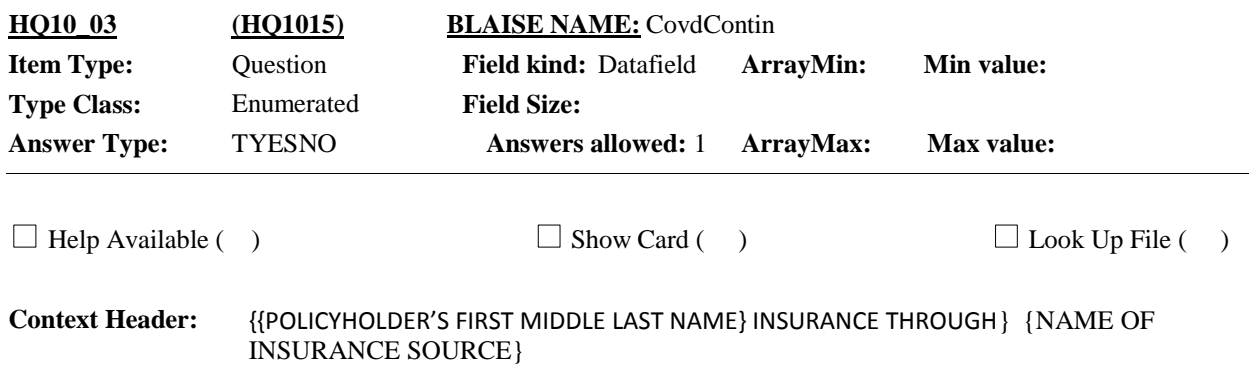

### **Question Text:**

{Have/Has} {you/{PERSON}} been covered continuously, since the first of {INTERVIEW MONTH} through today?

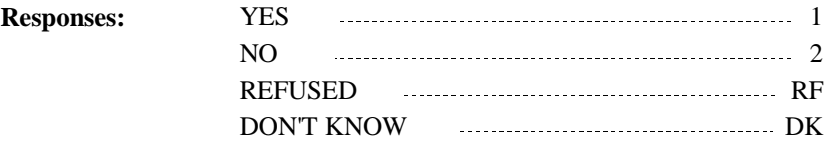

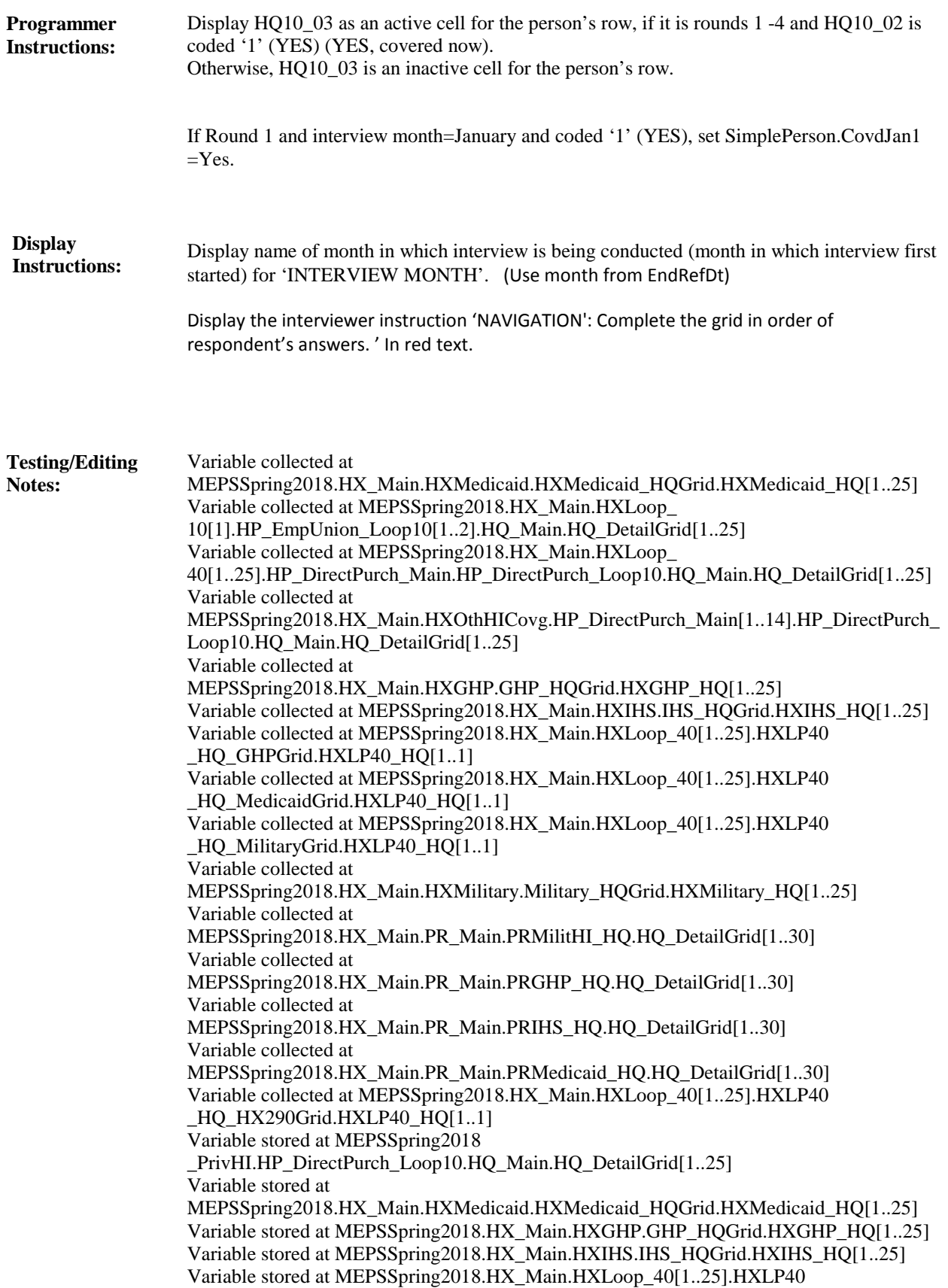

\_HQ\_GHPGrid.HXLP40\_HQ[1..1] Variable stored at MEPSSpring2018.HX\_Main.HXLoop\_40[1..25].HXLP40 \_HQ\_MedicaidGrid.HXLP40\_HQ[1..1] Variable stored at MEPSSpring2018.HX\_Main.HXLoop\_40[1..25].HXLP40 HQ MilitaryGrid.HXLP40 HQ[1..1] Variable stored at MEPSSpring2018.HX\_Main.HXMilitary.Military\_HQGrid.HXMilitary\_HQ[1..25] Variable stored at MEPSSpring2018.HX\_Main.PR\_Main.PRMilitHI\_HQ.HQ\_DetailGrid[1..30] Variable stored at MEPSSpring2018.HX\_Main.PR\_Main.PRGHP\_HQ.HQ\_DetailGrid[1..30] Variable stored at MEPSSpring2018.HX\_Main.PR\_Main.PRIHS\_HQ.HQ\_DetailGrid[1..30] Variable stored at MEPSSpring2018.HX\_Main.PR\_Main.PRMedicaid\_HQ.HQ\_DetailGrid[1..30] Variable stored at MEPSSpring2018.HX\_Main.HXLoop\_40[1..25].HXLP40 \_HQ\_HX290Grid.HXLP40\_HQ[1..1]

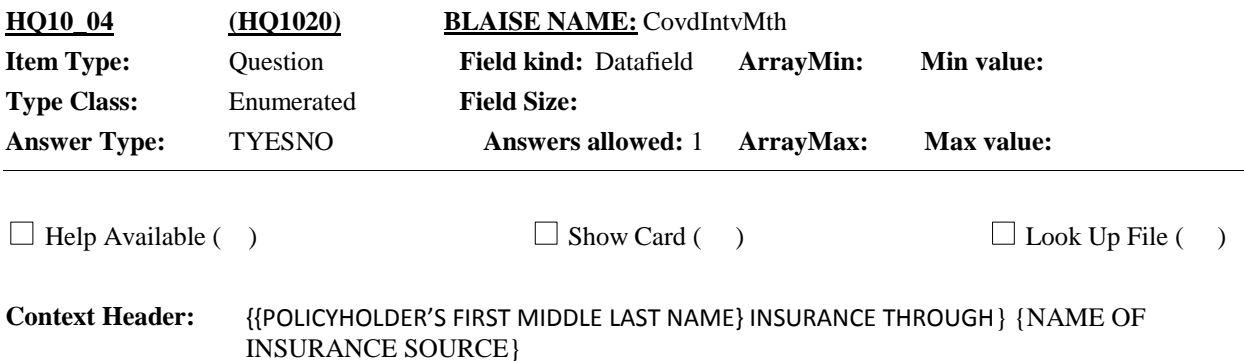

### **Question Text:**

{Were/Was} {you/{PERSON}} covered at all during {INTERVIEW MONTH}?

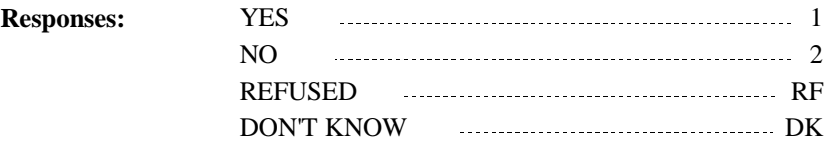

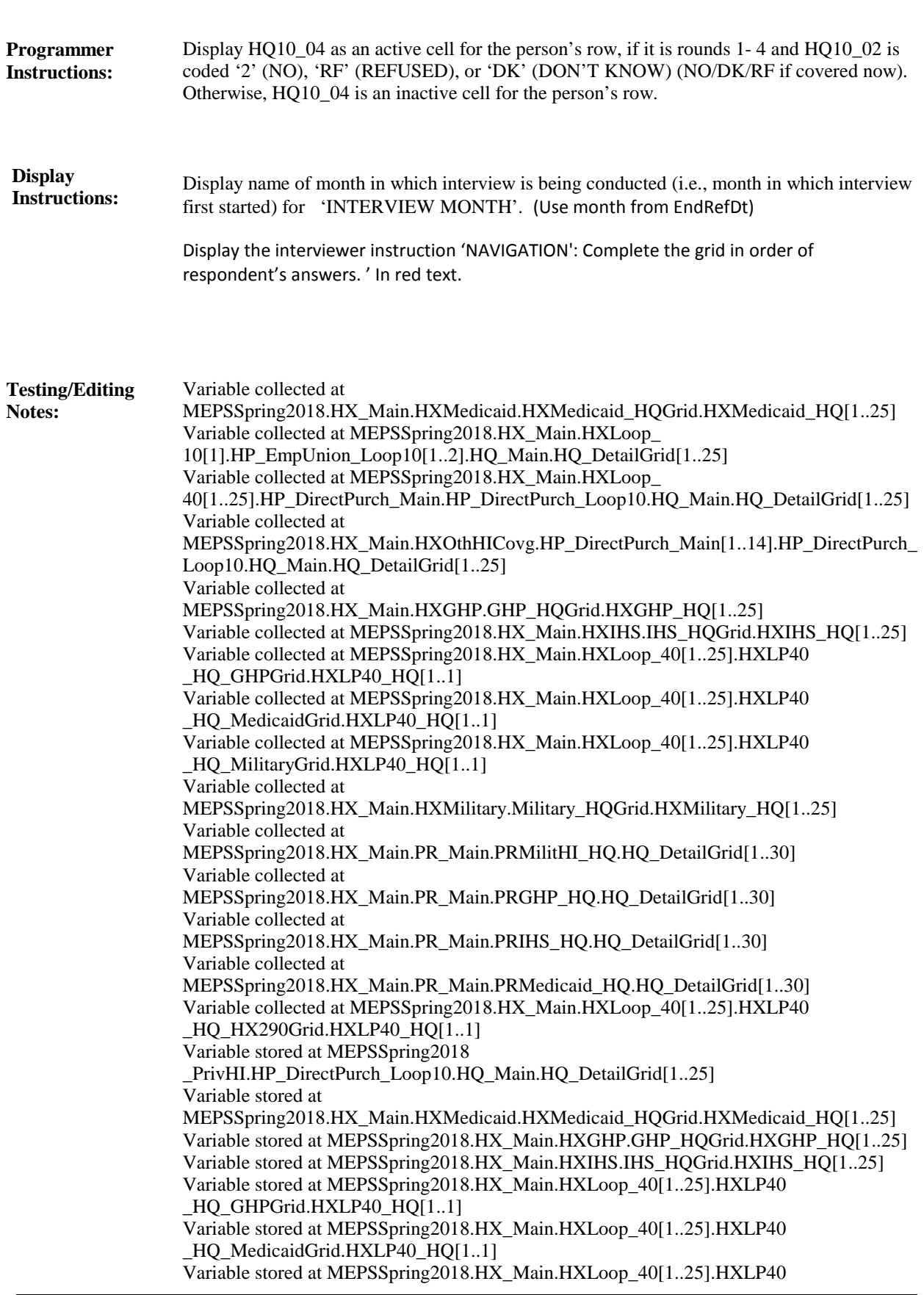

**Full Detail Spec**

\_HQ\_MilitaryGrid.HXLP40\_HQ[1..1] Variable stored at MEPSSpring2018.HX\_Main.HXMilitary.Military\_HQGrid.HXMilitary\_HQ[1..25] Variable stored at MEPSSpring2018.HX\_Main.PR\_Main.PRMilitHI\_HQ.HQ\_DetailGrid[1..30] Variable stored at MEPSSpring2018.HX\_Main.PR\_Main.PRGHP\_HQ.HQ\_DetailGrid[1..30] Variable stored at MEPSSpring2018.HX\_Main.PR\_Main.PRIHS\_HQ.HQ\_DetailGrid[1..30] Variable stored at MEPSSpring2018.HX\_Main.PR\_Main.PRMedicaid\_HQ.HQ\_DetailGrid[1..30] Variable stored at MEPSSpring2018.HX\_Main.HXLoop\_40[1..25].HXLP40

\_HQ\_HX290Grid.HXLP40\_HQ[1..1]

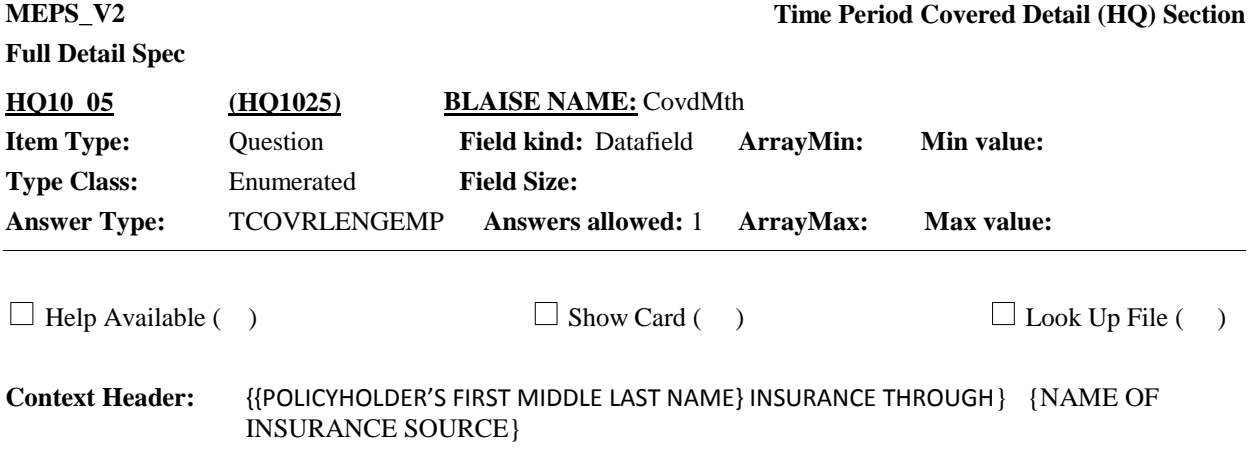

#### **Question Text:**

{VARIABLE TEXT [a-e]}

HQ10\_05[1] a. In {MONTH{, YEAR}}, {were/was} {you/{PERSON}} covered the whole month, part of the month, or not at all during the month? HQ10\_06[2] b. How about in {MONTH{, YEAR}}? {Were/Was} {you/he/she} covered the whole month, part

of the month, or not at all during the month?

HQ10\_07[3] c. What about in {MONTH{, YEAR}}? [{Were/Was} {you/he/she} covered the whole month, part of the month, or not at all during the month?]

HQ10\_08[4] d. What about in {MONTH{, YEAR}}? [{Were/Was} {you/he/she} covered the whole month, part of the month, or not at all during the month?]

HQ10\_09[5] e. What about in {MONTH{, YEAR}}? {Were/Was} {you/{PERSON}} covered the whole month, part of the month, or not at all during the month?

For items HQ10\_07[3] c. and HQ10\_08[4] d., display the text  ${\rm [Were/Was]}$  {you/he/she} covered the whole month, part of the month, or not at all during the month?] in brackets and in grayed out text.

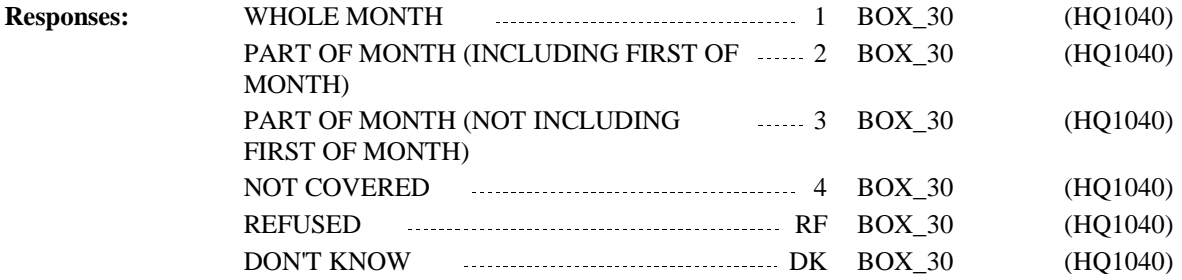

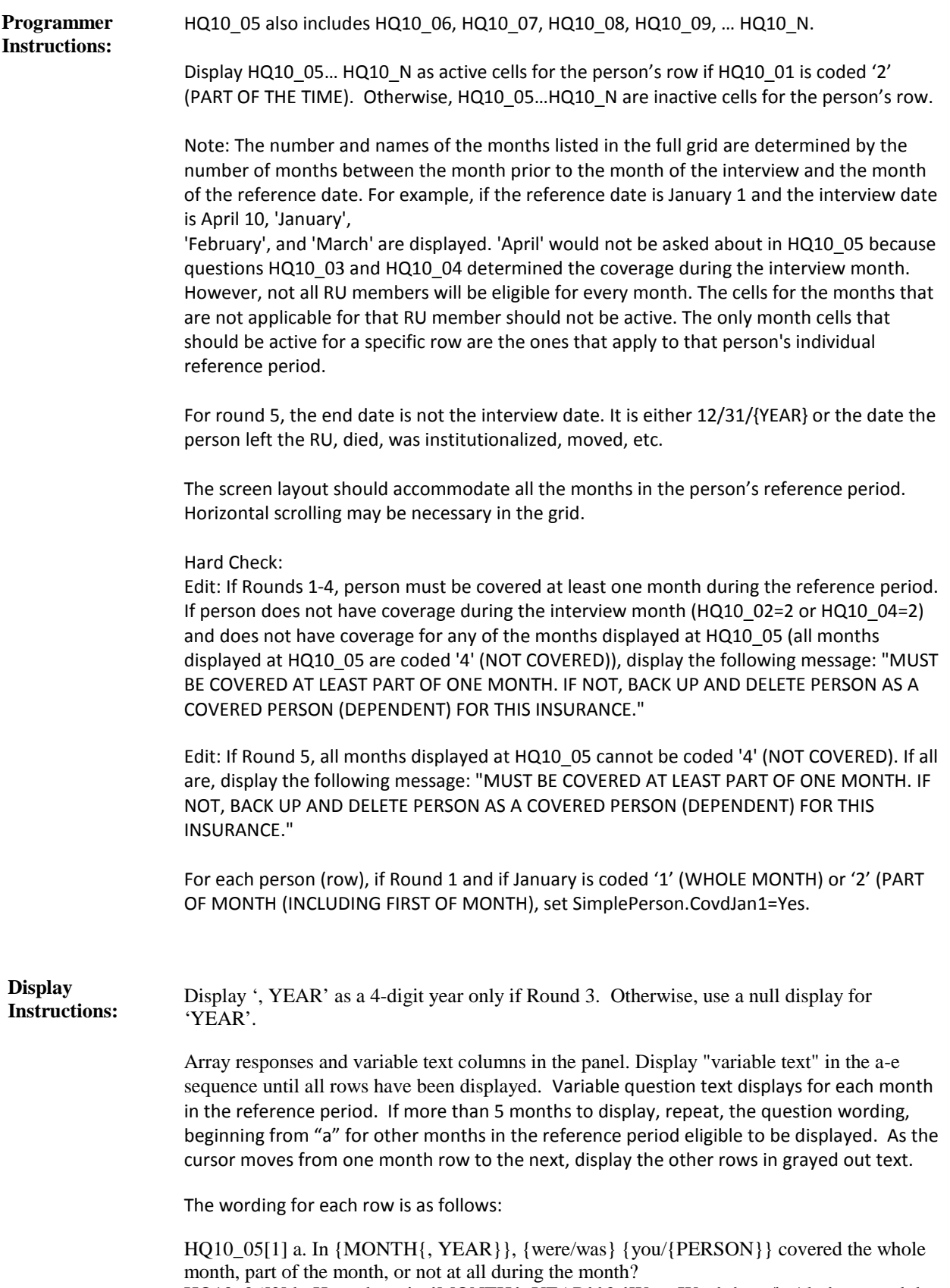

HQ10\_06[2] b. How about in {MONTH{, YEAR}}? {Were/Was} {you/he/she} covered the

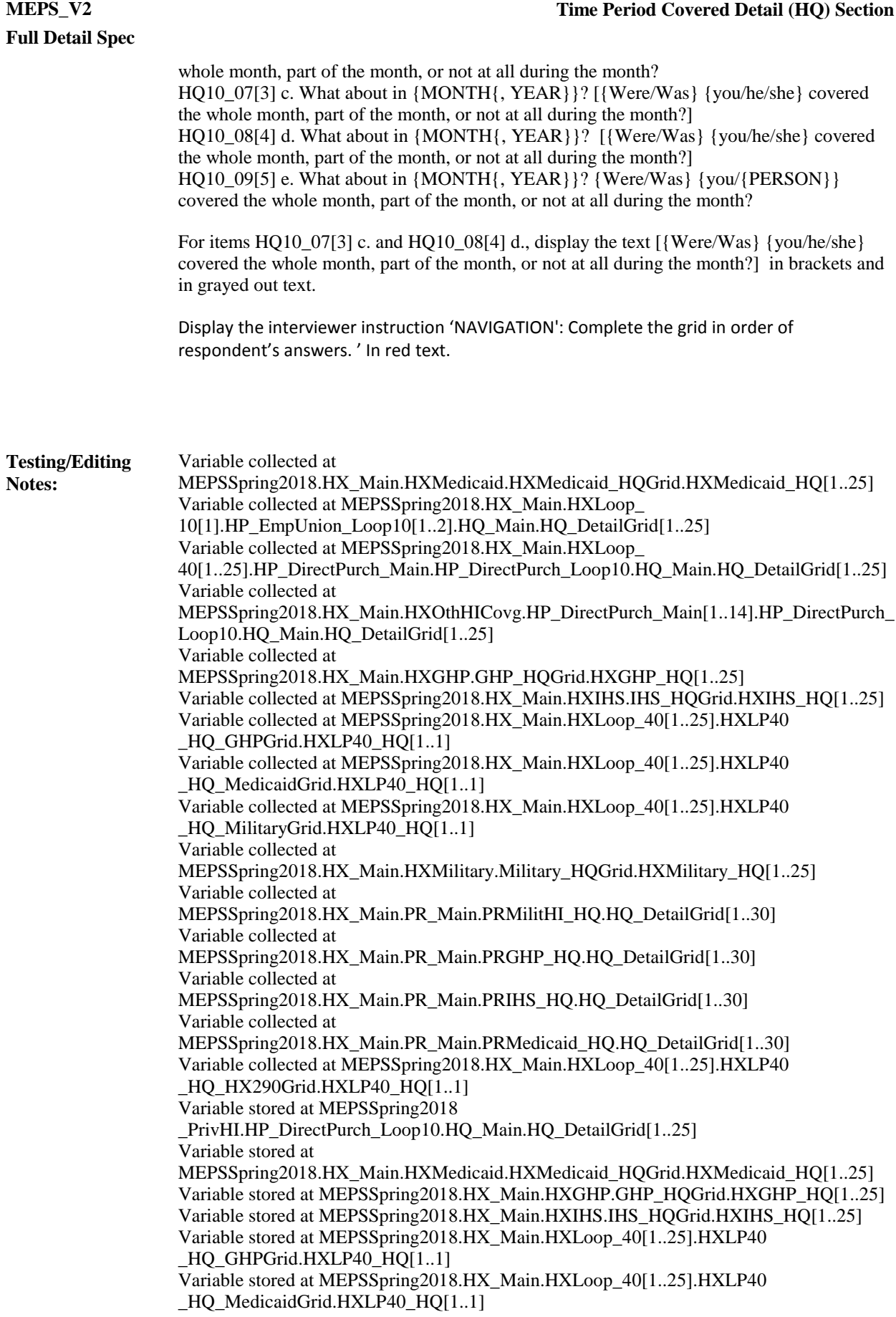

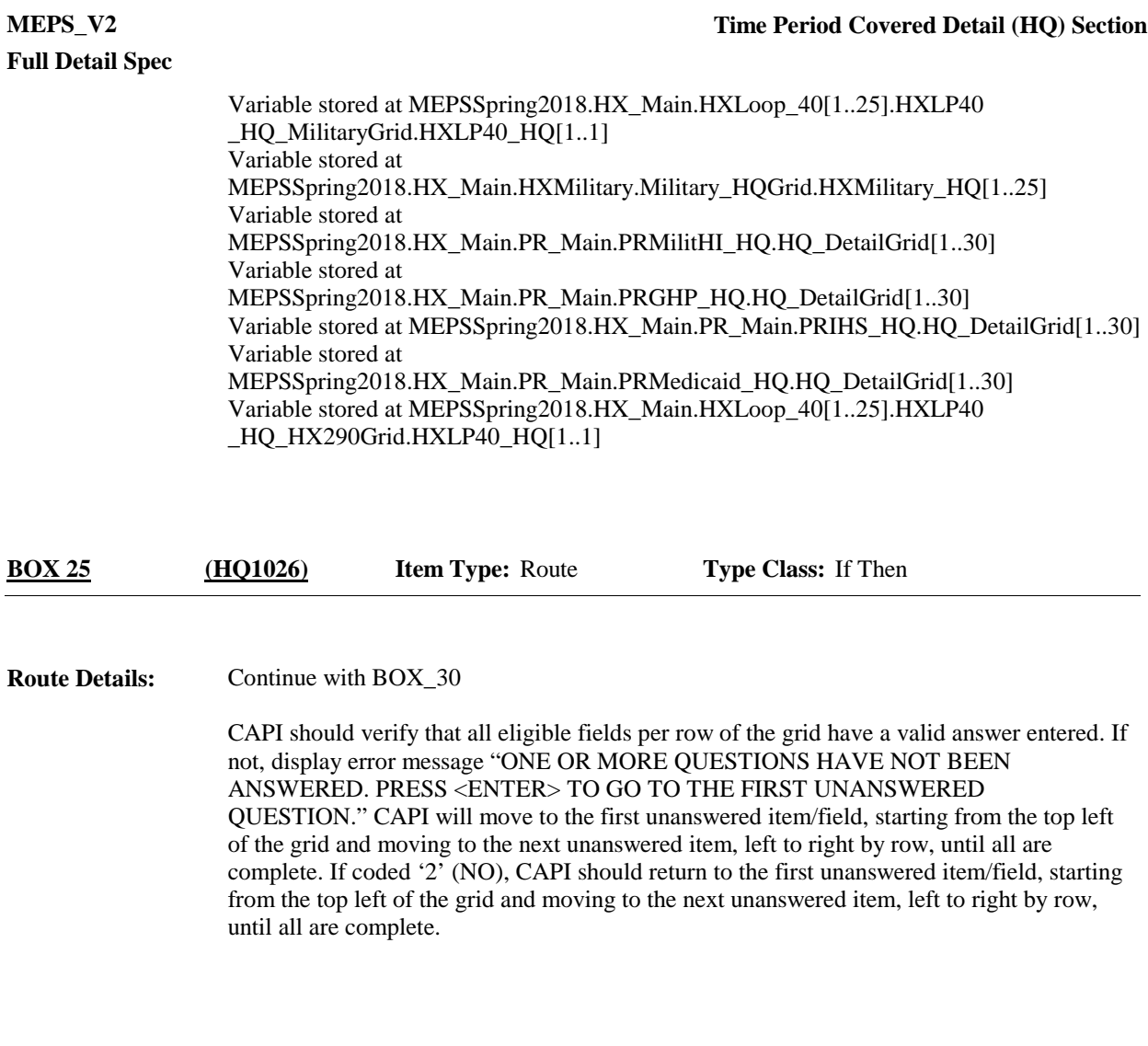

**BOX\_30 (HQ1040) Item Type:** Route **Type Class:** If Then

**Route Details:** Return to the HX, HP, or PR section.

#### **CovdPers.LRndCovd Programmer**

**Instructions:**

MHOP will need to set a flag on the Covered Person Array to determine if an RU member is considered covered for the following round. This flag will be called CovdPers.LRndCovd and will be used in the OE and PR sections to determine whether coverage is asked about for each eligible RU member. This setting will need to be made prior to rounds 2-5. The value of the Flag will be the current round. If the RU member was considered covered in Round 1, for review in Round 2, the flag will be set to '1'. If the RU member was considered covered in Round 2, for review in Round 3, the flag will be set to '2', etc.

1. Public Insurance (Medicare) [Insurance.HIPubPriv=Public, Insurance.HISrc= Medicare] – once an RU member is added as having Medicare coverage, CAPI collects an effective date for coverage in the HX section. An effective end date is never collected and it is assumed that Medicare coverage never ends for that RU member. In cases of Medicare coverage, LRndCovd is not necessary.

2. Public Insurance (except Medicare) [Insurance.HIPubPriv=Public, Insurance.HISrc <> Medicare] – The HQ section determines what months each RU member is covered by each source of public insurance. To be eligible for to be reviewed for public coverage, the RU member must have been covered at least one day in the previous round (not necessarily on the interview date).

Set CovdPers.LRndCovd = <current round> for this RU member for this insurance if:

- $\bullet$  HQ10  $01 = '1'$  (WHOLE TIME) or
	- HQ10  $02 = '1'$  (YES) or
	- $\bullet$  HQ10 04 = '1' (YES) or

⦁ HQ10\_05 = '1' (WHOLE MONTH), '2' (PART OF MONTH (INCLUDING FIRST OF MONTH)), or '3' (PART OF MONTH (NOT INCLUDING FIRST OF MONTH)) for at least one month in the grid.

3. Private Insurance [Insurance.HIPubPriv=Private, Insurance.OrigRnd=current round] – The HQ section determines what months each RU member is covered by each source of private insurance that was created in the current round. (The specifications for this flag for private insurance that was reviewed during the current round is included in the OE section.) To be eligible to be reviewed for private coverage, the RU member must have been covered on the interview date of the previous round.

Set CovdPers.LRndCovd =  $\langle$  current round $\rangle$  for this RU member for this insurance if:

- $\bullet$  HQ10  $01 = '1'$  (WHOLE TIME) or
- $\bullet$  HQ10\_02 = '1' (YES)

## [End of HQ]